# **Write Frequency Matrix Element**

Saves all input frequency matrices to specified location.

#### Parameters in GUI

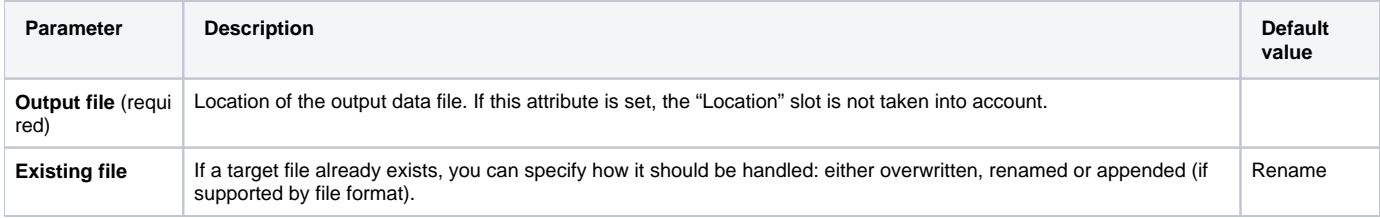

### Parameters in Workflow File

**Type:** fmatrix-write

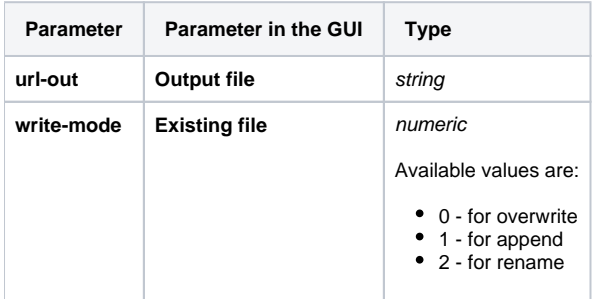

## Input/Output Ports

The element has 1 input port:

**Name in GUI:** Frequency matrix

**Name in Workflow File:** in-fmatrix

#### **Slots:**

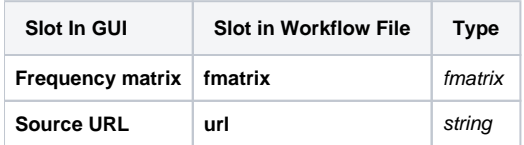